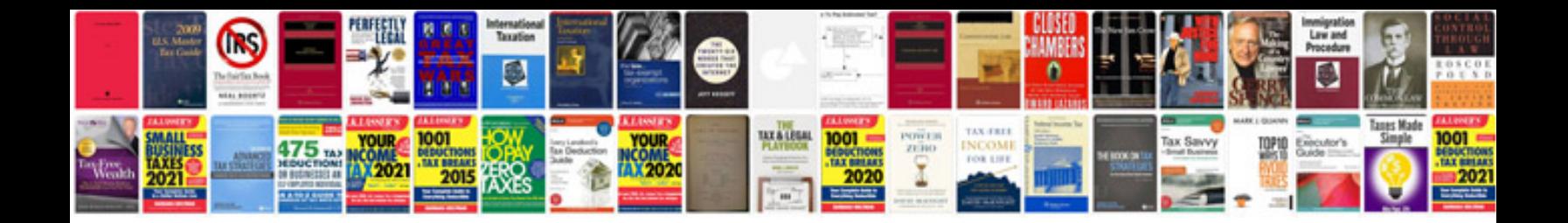

**Vlsi interview questions and answers**

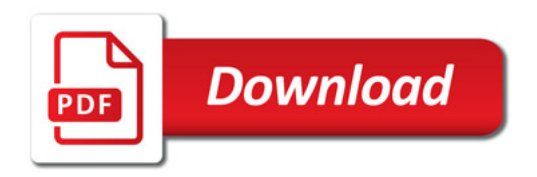

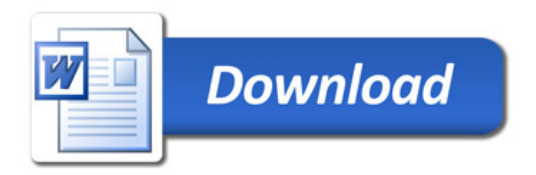